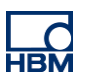

# **TECH NOTE :: Calculating the force introduction point with PMX**

Version: 2018-04-13 Author: Michael Guckes Status: HBM: Public

#### **Short description**

Determining the force introduction point on a plate with three force transducers.

#### **Introduction**

The coordinates of a force F to be measured can easily be determined with three force transducers F1, F2 and F3.

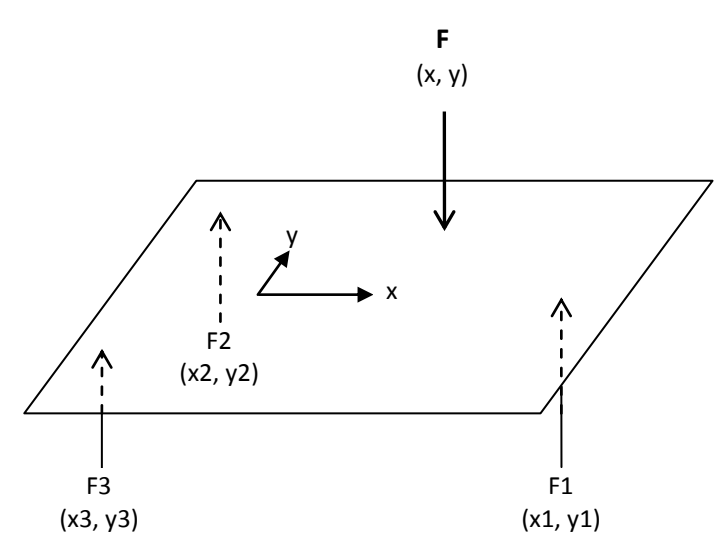

A plate is supported by three transducers and force F is applied against them orthogonally. The point at which the force is introduced is derived from the equilibrium of moments relative to origin

$$
x = \frac{F1 * x1 + F2 * x2 + F3 * x3}{F}
$$

$$
y = \frac{F1 * y1 + F2 * y2 + F3 * y3}{F}
$$

### **Procedure**

Force F is the sum of the three individual forces:

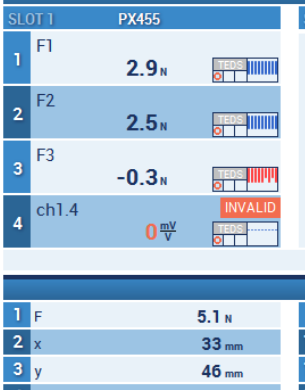

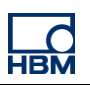

### TECH NOTE – Calculating the force introduction point with PMX

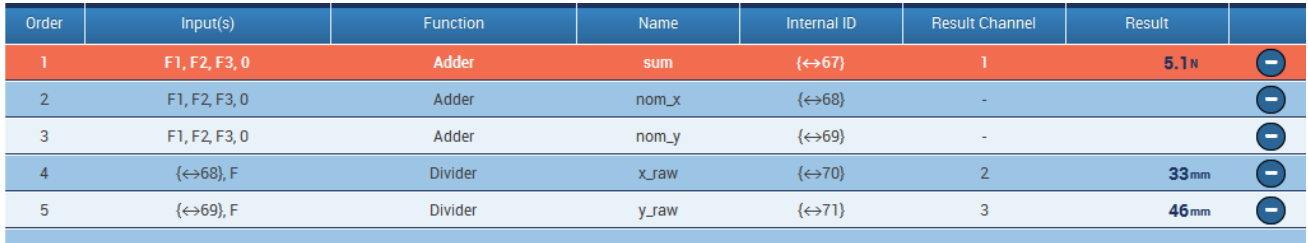

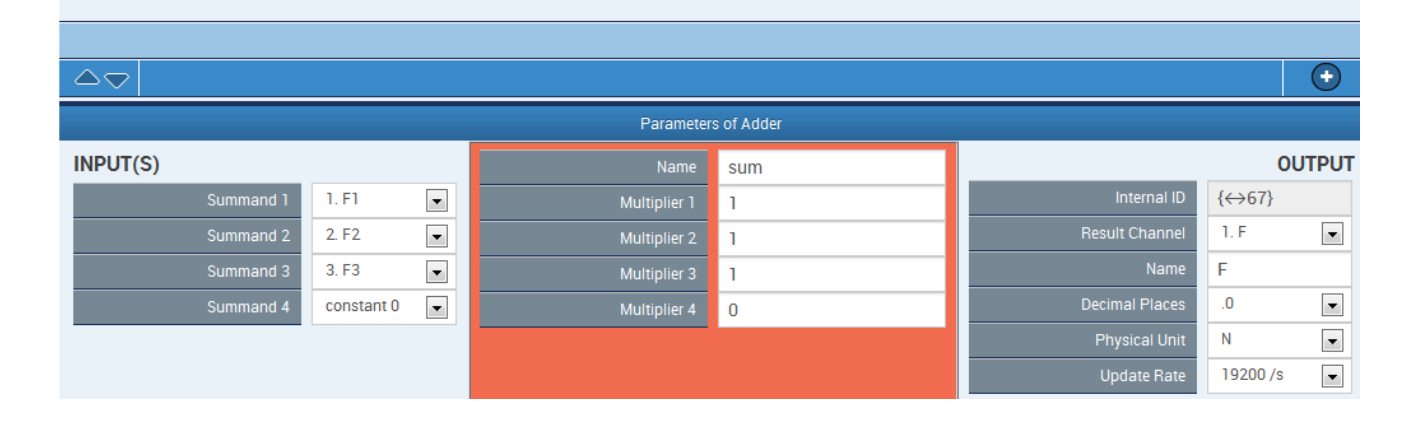

The counters for the x and y calculation are determined in an interim step. Coordinates x1, y1, x2,…. are in the factors of the summands.

For x:

| Order | Input(s)                     | Function       | Name         | Internal ID              | <b>Result Channel</b> | Result           |                          |
|-------|------------------------------|----------------|--------------|--------------------------|-----------------------|------------------|--------------------------|
|       | F1, F2, F3, 0                | Adder          | sum          | $\{\leftrightarrow 67\}$ |                       | 5.1N             | $\overline{\phantom{a}}$ |
|       | F1, F2, F3, 0                | <b>Adder</b>   | nom x        | $\leftrightarrow 68$     | <b>Section</b>        |                  |                          |
| 3     | F1, F2, F3, 0                | Adder          | nom_y        | $\{\leftrightarrow 69\}$ | ٠                     |                  |                          |
| 4     | $\longleftrightarrow$ 68), F | <b>Divider</b> | <b>x_raw</b> | $\{\leftrightarrow 70\}$ | o.                    | 33mm             | $\overline{\phantom{a}}$ |
| 5     | $\longleftrightarrow$ 69}, F | <b>Divider</b> | y_raw        | $\{\leftrightarrow$ 71}  | 3                     | 46 <sub>mm</sub> | $\sim$                   |
|       |                              |                |              |                          |                       |                  |                          |

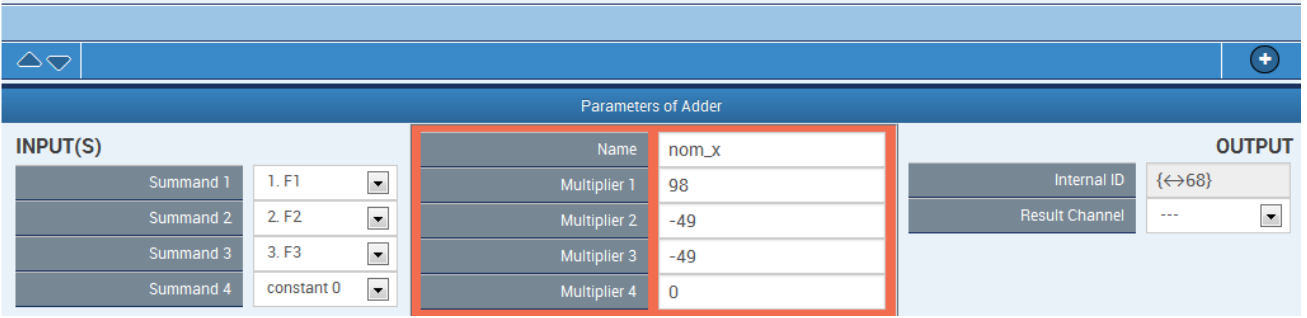

## TECH NOTE – Calculating the force introduction point with PMX

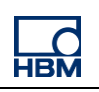

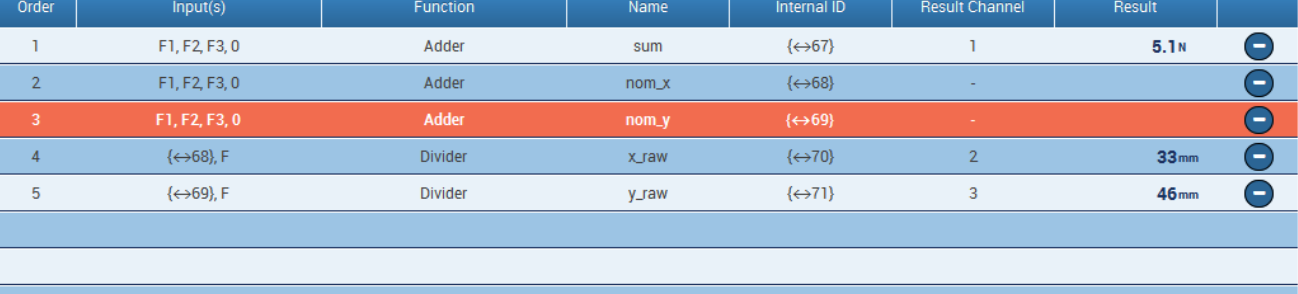

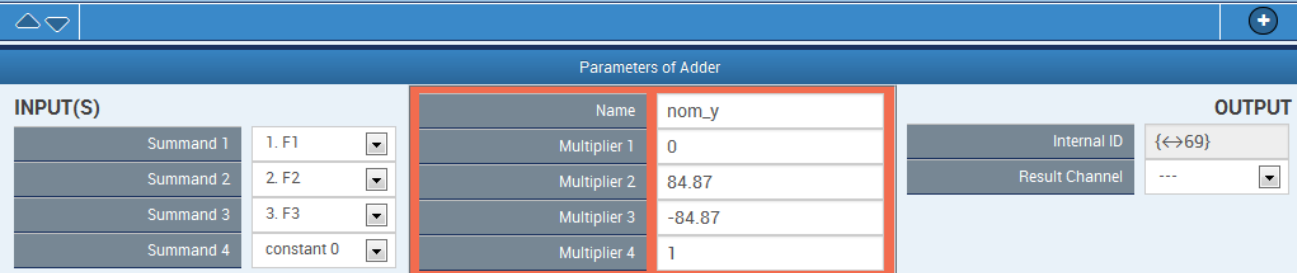

# Finally x and y are calculated with two divisions. The calculation for x is shown here (y is similar):

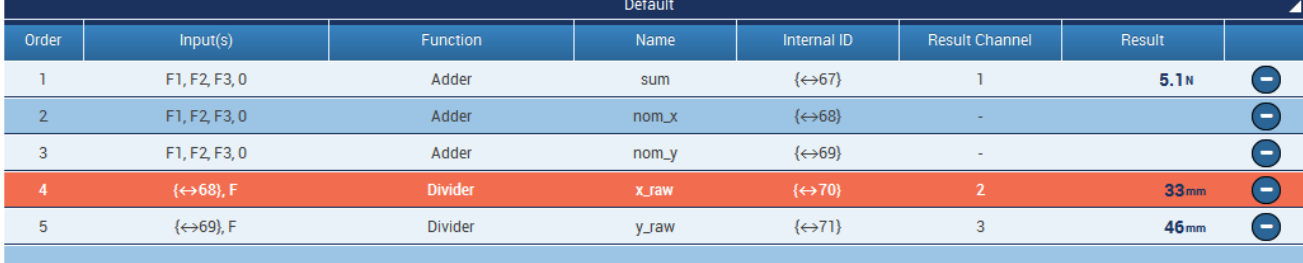

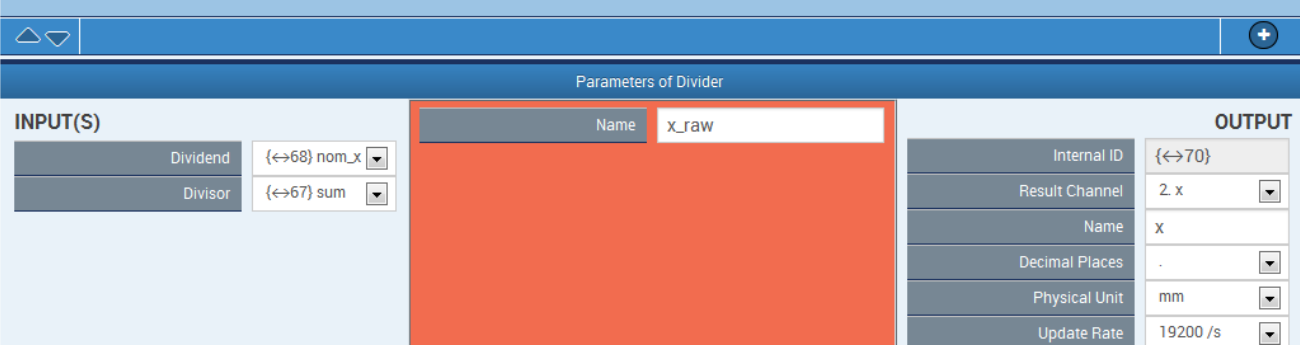

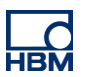

#### **Implausible values in unloaded state**

Noise predominates when F is close to zero. Implausible values are returned for x and y:

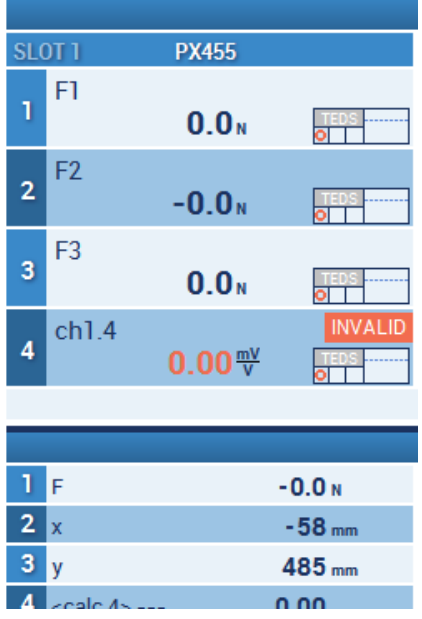

**Remedy**: Output for x and y is not regular until F is greater than 1 N, for example. Otherwise zero will be returned each time.

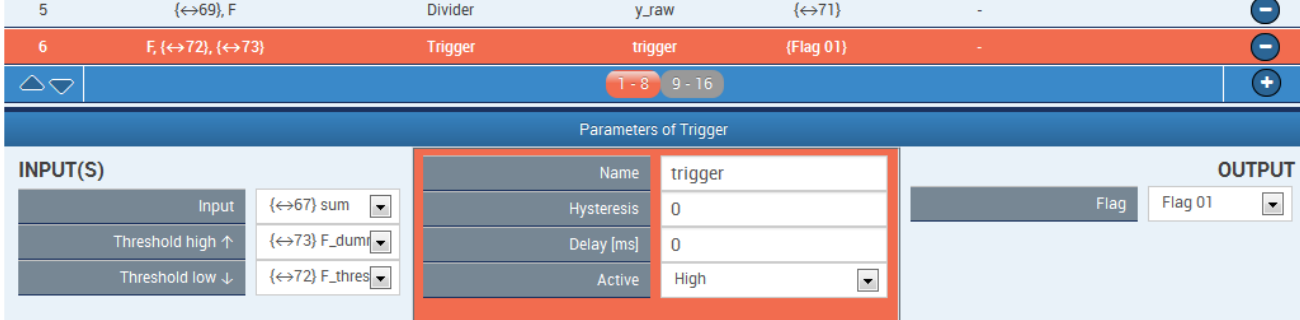

A trigger block sets Flag\_01 if F is greater than the minimum value:

The two limit values for the trigger. Only the lower switching threshold is required for 1 N. A value is selected for the upper threshold that is far above the measuring range:

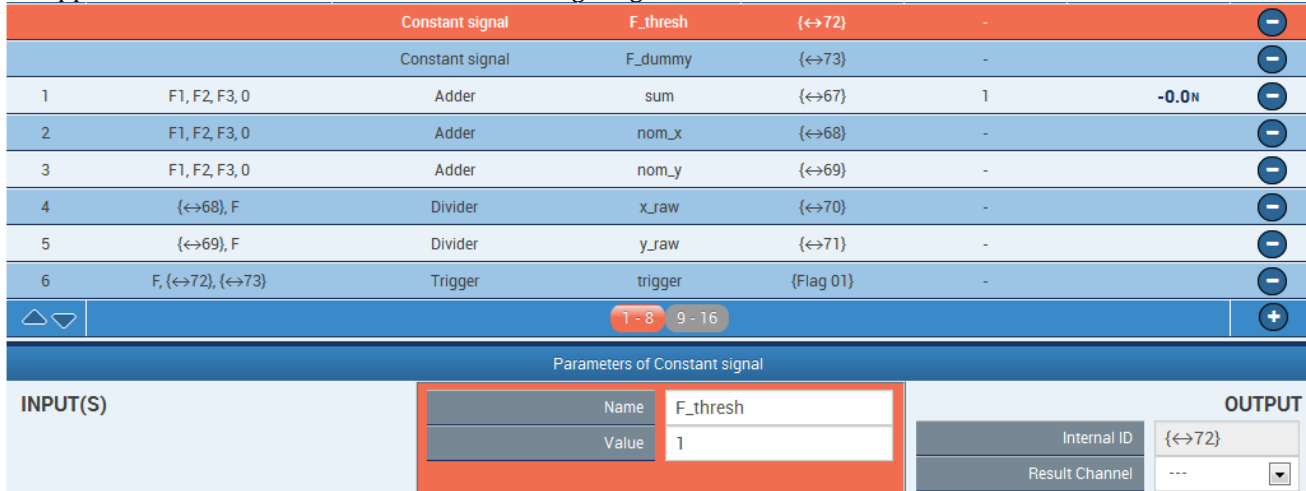

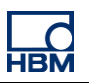

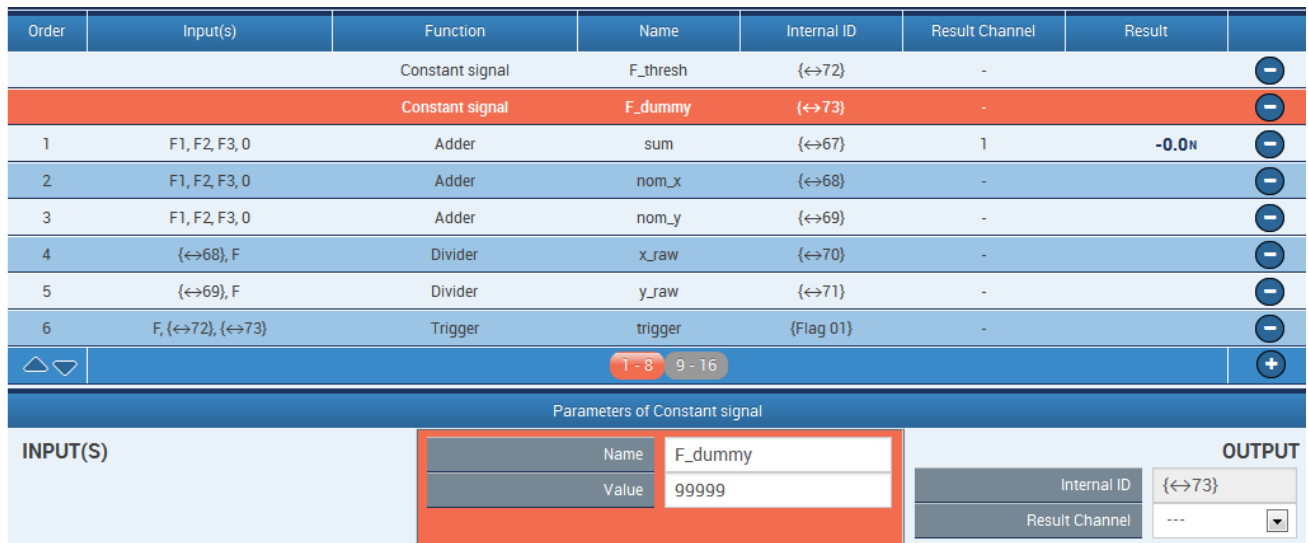

#### Two multiplexer blocks switch between zero and the calculated values. Shown here for x:

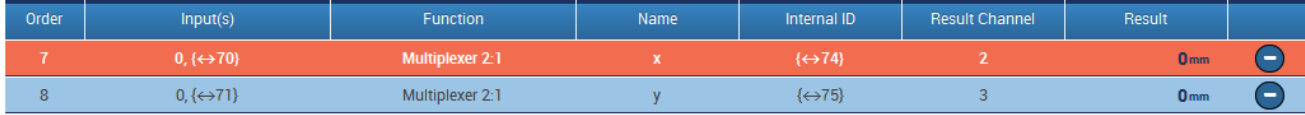

#### $\overline{\triangle}$  $1 - 8$  9 - 16  $\overline{\mathbf{O}}$ Parameters of Multiplexer 2:1 **INPUT(S) OUTPUT** Name  $\bar{\mathbf{x}}$ Internal ID  $\xrightarrow{\longleftrightarrow}74$ constant 0  $\blacktriangledown$ Control Bit Flag 01  $\blacktriangledown$  $\longleftrightarrow$ 70} x\_raw  $\boxed{\bullet}$  $2 \times$  $\blacktriangledown$  $\bar{\mathbf{x}}$  $\blacktriangledown$  $mm$  $\blacktriangledown$ 19200/s  $\blacktriangledown$

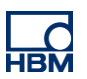

## **Appendix**

# **Tips**

- 1. In case of division by zero, a divisor block returns Not-a-Number (NaN).
- 2. Polar coordinates can also be returned if necessary:

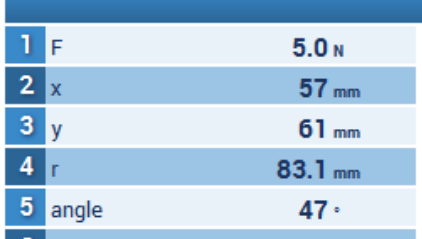

### The settings for radius….:

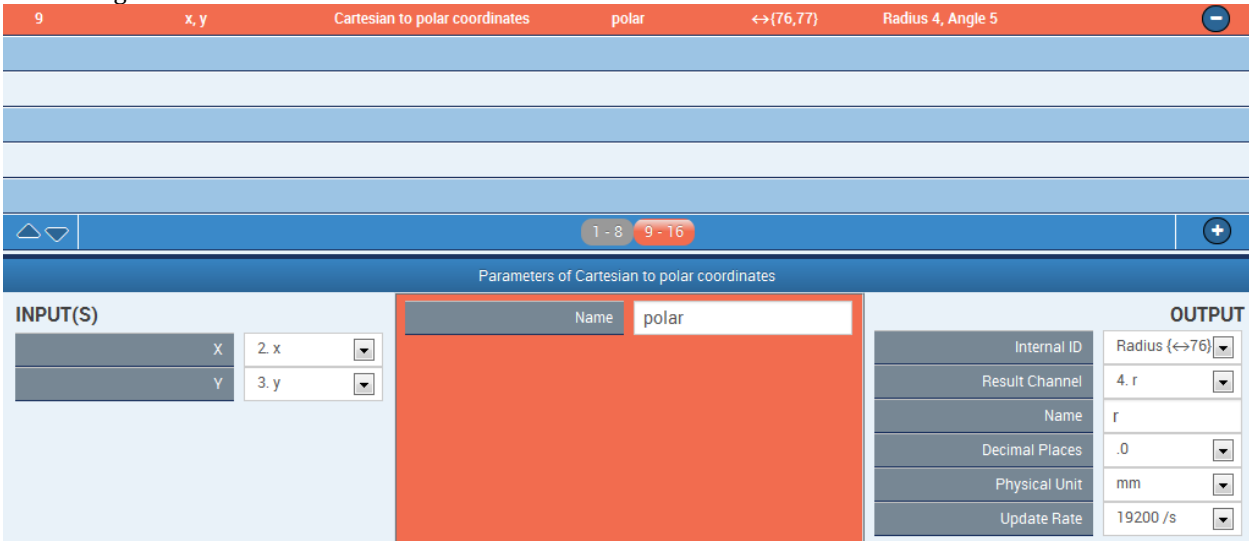

#### ….and angle:

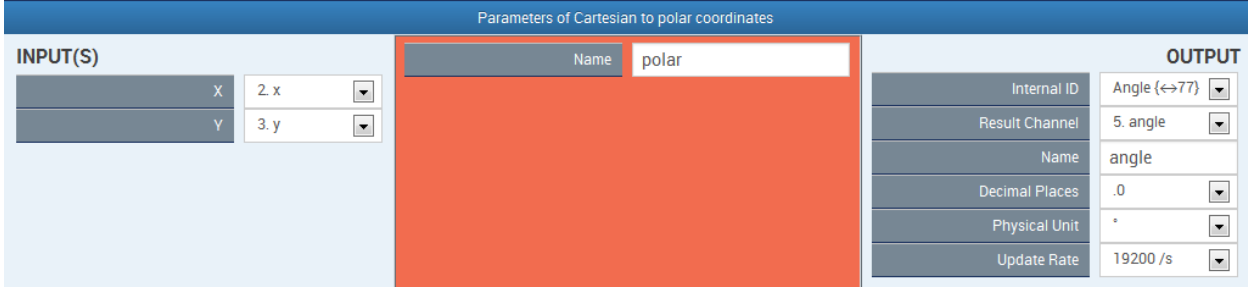

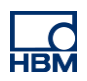

#### Representation of a moving force with catman in polar and Cartesian coordinates:

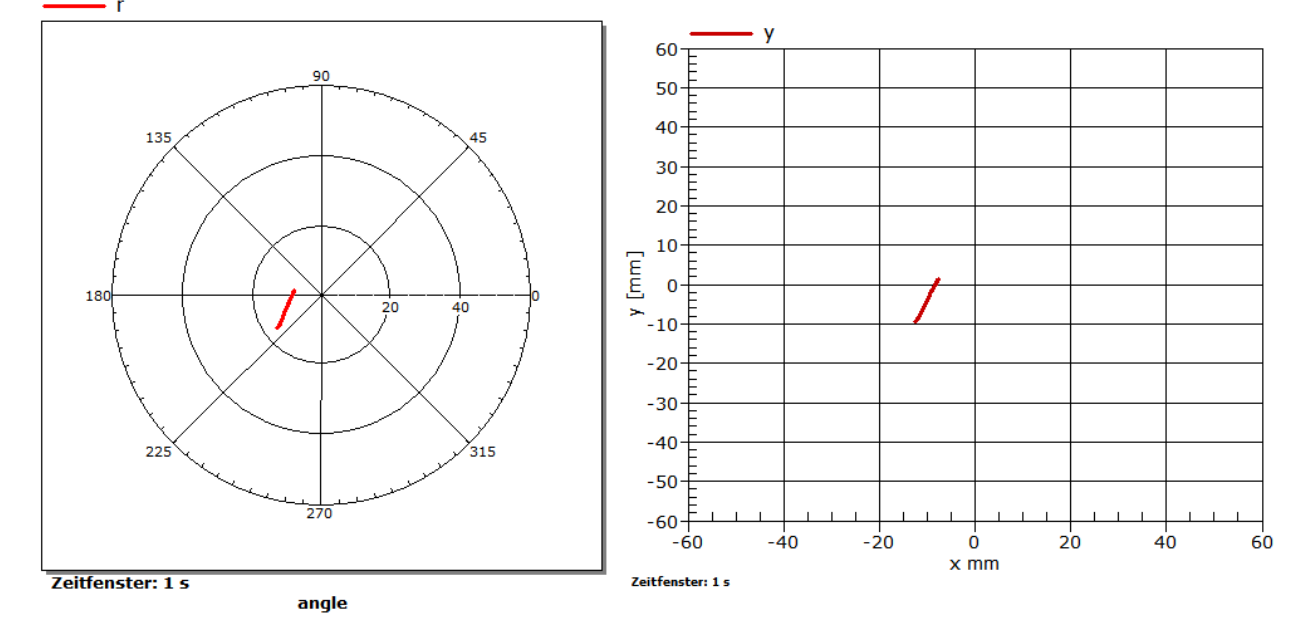

#### **Disclaimer**

These examples are simply for the purpose of illustration. They cannot be used as the basis for any warranty or liability claims.